#### **Мобильный телефон**

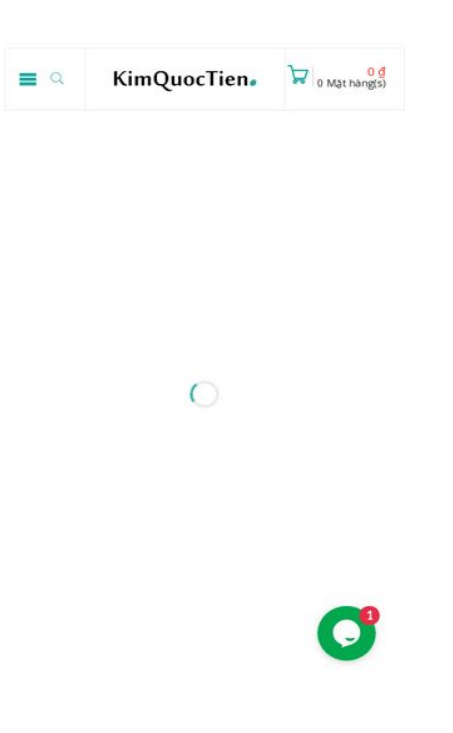

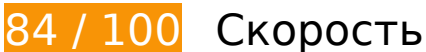

 **Исправьте по возможности:** 

**Используйте кеш браузера**

Если указывать в заголовках HTTP дату или срок действия статических ресурсов, браузер будет загружать уже полученные ранее ресурсы с локального диска, а не из Интернета.

[Используйте кеш браузера](http://sitedesk.net/redirect.php?url=https%3A%2F%2Fdevelopers.google.com%2Fspeed%2Fdocs%2Finsights%2FLeverageBrowserCaching) для следующих ресурсов:

- https://kimquoctien.com/wp-json/contact-form-7/v1/contact-forms/11678/refill (не указан срок действия)
- https://www.google.com/maps/vt?pb=!1m4!1m3!1i16!2i52201!3i30788!1m4!1m3!1i16!2i52 201!3i30789!1m4!1m3!1i16!2i52202!3i30788!1m4!1m3!1i16!2i52202!3i30789!2m3!1e0!2s m!3i450158054!2m40!1e2!2sspotlight!5i1!8m36!1m8!12m7!10b0!12splaceholder!19m3!1b 0!2zNSw2LDI0LDQ1LDc1LDkz!3s0x0%3A0x8b88644931a932c4!20e1!2m6!1s0x3175278fae af426f%3A0x8b88644931a932c4!2zS2ltIFF14buRYyBUaeG6v24!4m2!3d10.8076977!4d106. 7527845!5e0!11e11!13m14!2sa!14b1!18m7!5b0!6b0!8b0!9b0!10b0!11b0!12b1!22m3!6e2! 7e3!8e2!19u14!19u29!19u50!19u53!3m9!2sru!3sUS!5e289!12m1!1e68!12m3!1e37!2m1!1 ssmartmaps!4e3!12m1!5b1!23i4111425&client=google-maps-embed&token=50855 (2,5 минуты)
- https://www.google.com/maps/vt?pb=!1m5!1m4!1i16!2i52201!3i30788!4i256!2m3!1e0!2sm !3i450158054!2m40!1e2!2sspotlight!5i1!8m36!1m8!12m7!10b0!12splaceholder!19m3!1b0! 2zNSw2LDI0LDQ1LDc1LDkz!3s0x0%3A0x8b88644931a932c4!20e1!2m6!1s0x3175278faeaf 426f%3A0x8b88644931a932c4!2zS2ltIFF14buRYyBUaeG6v24!4m2!3d10.8076977!4d106.75 27845!5e0!11e11!13m14!2sa!14b1!18m7!5b0!6b0!8b0!9b0!10b0!11b0!12b1!22m3!6e2!7e 3!8e2!19u14!19u29!19u50!19u53!3m9!2sru!3sUS!5e289!12m1!1e68!12m3!1e37!2m1!1ss martmaps!4e0!5m1!5f2!23i4111425&client=google-maps-embed&token=38261 (5 минут)
- https://www.google.com/maps/vt?pb=!1m5!1m4!1i16!2i52201!3i30789!4i256!2m3!1e0!2sm !3i450158054!2m40!1e2!2sspotlight!5i1!8m36!1m8!12m7!10b0!12splaceholder!19m3!1b0! 2zNSw2LDI0LDQ1LDc1LDkz!3s0x0%3A0x8b88644931a932c4!20e1!2m6!1s0x3175278faeaf 426f%3A0x8b88644931a932c4!2zS2ltIFF14buRYyBUaeG6v24!4m2!3d10.8076977!4d106.75 27845!5e0!11e11!13m14!2sa!14b1!18m7!5b0!6b0!8b0!9b0!10b0!11b0!12b1!22m3!6e2!7e 3!8e2!19u14!19u29!19u50!19u53!3m9!2sru!3sUS!5e289!12m1!1e68!12m3!1e37!2m1!1ss martmaps!4e0!5m1!5f2!23i4111425&client=google-maps-embed&token=60350 (5 минут)
- https://www.google.com/maps/vt?pb=!1m5!1m4!1i16!2i52202!3i30788!4i256!2m3!1e0!2sm !3i450158018!2m40!1e2!2sspotlight!5i1!8m36!1m8!12m7!10b0!12splaceholder!19m3!1b0! 2zNSw2LDI0LDQ1LDc1LDkz!3s0x0%3A0x8b88644931a932c4!20e1!2m6!1s0x3175278faeaf 426f%3A0x8b88644931a932c4!2zS2ltIFF14buRYyBUaeG6v24!4m2!3d10.8076977!4d106.75 27845!5e0!11e11!13m14!2sa!14b1!18m7!5b0!6b0!8b0!9b0!10b0!11b0!12b1!22m3!6e2!7e 3!8e2!19u14!19u29!19u50!19u53!3m9!2sru!3sUS!5e289!12m1!1e68!12m3!1e37!2m1!1ss martmaps!4e0!5m1!5f2!23i4111425&client=google-maps-embed&token=21537 (5 минут)
- https://www.google.com/maps/vt?pb=!1m5!1m4!1i16!2i52202!3i30789!4i256!2m3!1e0!2sm !3i450158018!2m40!1e2!2sspotlight!5i1!8m36!1m8!12m7!10b0!12splaceholder!19m3!1b0! 2zNSw2LDI0LDQ1LDc1LDkz!3s0x0%3A0x8b88644931a932c4!20e1!2m6!1s0x3175278faeaf 426f%3A0x8b88644931a932c4!2zS2ltIFF14buRYyBUaeG6v24!4m2!3d10.8076977!4d106.75 27845!5e0!11e11!13m14!2sa!14b1!18m7!5b0!6b0!8b0!9b0!10b0!11b0!12b1!22m3!6e2!7e 3!8e2!19u14!19u29!19u50!19u53!3m9!2sru!3sUS!5e289!12m1!1e68!12m3!1e37!2m1!1ss martmaps!4e0!5m1!5f2!23i4111425&client=google-maps-embed&token=43626 (5 минут)
- https://www.googletagmanager.com/gtm.js?id=GTM-M6PLHVT (15 минут)
- https://maps.googleapis.com/maps/api/js?client=google-mapsembed&paint\_origin=&libraries=geometry,search&v=3.exp&language=ru (30 минут)
- https://www.google-analytics.com/analytics.js (2 часа)
- https://embed.tawk.to/5bf7708f40105007f3793c3d/default (4 часа)

# **Удалите код JavaScript и CSS, блокирующий отображение верхней части страницы**

Количество блокирующих скриптов на странице: 1. Они замедляют отображение контента.

Все содержание верхней части страницы отображается только после загрузки указанных далее ресурсов. Попробуйте отложить загрузку этих ресурсов, загружать их асинхронно или встроить их самые важные компоненты непосредственно в код HTML.

[Удалите код JavaScript, препятствующий отображению:](http://sitedesk.net/redirect.php?url=https%3A%2F%2Fdevelopers.google.com%2Fspeed%2Fdocs%2Finsights%2FBlockingJS)

• https://kimquoctien.com/min/css\_async.js

# **Оптимизируйте изображения**

Правильный формат и сжатие изображений позволяет сократить их объем.

[Оптимизируйте следующие изображения,](http://sitedesk.net/redirect.php?url=https%3A%2F%2Fdevelopers.google.com%2Fspeed%2Fdocs%2Finsights%2FOptimizeImages) чтобы уменьшить их размер на 25,8 КБ (35 %).

- Сжатие страницы https://static.xx.fbcdn.net/rsrc.php/v3/yz/r/io3srdgQDB-.png уменьшит ее размер на 10 КБ (44 %).
- Сжатие страницы https://static.xx.fbcdn.net/rsrc.php/v3/yX/r/Kvo5FesWVKX.png уменьшит ее размер на 6,8 КБ (37 %).
- Сжатие страницы https://static.xx.fbcdn.net/rsrc.php/v3/y1/r/D\_hj-r-65c.png уменьшит ее размер на 4,6 КБ (40 %).
- Сжатие страницы https://scontent-mia3-2.xx.fbcdn.net/v/t1.0-0/p100x100/50397994\_2907 32488252034 944431766150578176 n.jpg? nc cat=102& nc ht=scontentmia3-2.xx&oh=3ddfac4b94652987edfa377a7e91f772&oe=5CC57D89 уменьшит ее размер на 1 010 Б (42 %).
- Сжатие страницы https://scontent-mia3-2.xx.fbcdn.net/v/t1.0-0/s130x130/49622906\_2907 32464918703 1790655617564672000 n.jpg? nc cat=107& nc ht=scontentmia3-2.xx&oh=74dcd1b055bed9173c31bb8e8d282f7c&oe=5CB4E2F0 уменьшит ее размер на 918 Б (22 %).
- Сжатие страницы https://scontent-mia3-2.xx.fbcdn.net/v/t1.0-0/s160x160/49947103\_2907 32454918704 4664519957323710464 n.jpg? nc\_cat=108&\_nc\_ht=scontentmia3-2.xx&oh=bad146a77d605404359d2424706b6b12&oe=5CC0E801 уменьшит ее размер на 913 Б (21 %).
- Сжатие страницы https://scontent-mia3-2.xx.fbcdn.net/v/t15.13418-10/p160x160/3895360 8\_300452120540109\_8336886101151055872\_n.jpg?\_nc\_cat=109&\_nc\_ht=scontentmia3-2.xx&oh=4d073f627a1175d9d6327ce383b6ffda&oe=5CC26B5C уменьшит ее размер на 844 Б (12 %).
- Сжатие страницы https://scontent-mia3-2.xx.fbcdn.net/v/t1.0-1/p50x50/38250016\_223358 978322719\_1702900437750906880\_n.jpg?\_nc\_cat=109&\_nc\_ht=scontentmia3-2.xx&oh=5d7519d6dce654b4dc05dce1e3d3c7a7&oe=5CD4F222 уменьшит ее размер на 416 Б (26 %).
- Сжатие страницы https://static.xx.fbcdn.net/rsrc.php/v3/yN/r/WgFKRx0VFOG.png уменьшит ее размер на 279 Б (22 %).
- Сжатие страницы https://static.xx.fbcdn.net/rsrc.php/v3/yH/r/yNvz5xtKREW.png уменьшит ее размер на 109 Б (20 %).

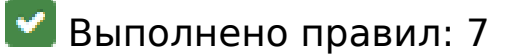

## **Не используйте переадресацию с целевой страницы**

На вашей странице нет переадресаций. Подробнее о том, [как избегать переадресаций на](http://sitedesk.net/redirect.php?url=https%3A%2F%2Fdevelopers.google.com%2Fspeed%2Fdocs%2Finsights%2FAvoidRedirects) [целевых страницах.](http://sitedesk.net/redirect.php?url=https%3A%2F%2Fdevelopers.google.com%2Fspeed%2Fdocs%2Finsights%2FAvoidRedirects)

#### **Включите сжатие**

Сжатие включено. Подробнее о том, [как включить сжатие](http://sitedesk.net/redirect.php?url=https%3A%2F%2Fdevelopers.google.com%2Fspeed%2Fdocs%2Finsights%2FEnableCompression).

## **Сократите время ответа сервера**

Ваш сервер ответил быстро. Подробнее о том, [как сократить время ответа сервера.](http://sitedesk.net/redirect.php?url=https%3A%2F%2Fdevelopers.google.com%2Fspeed%2Fdocs%2Finsights%2FServer)

# **Сократите CSS**

Код CSS сокращен. Подробнее о том, [как сокращать код CSS.](http://sitedesk.net/redirect.php?url=https%3A%2F%2Fdevelopers.google.com%2Fspeed%2Fdocs%2Finsights%2FMinifyResources)

## **Сократите HTML**

HTML-код сокращен. Подробнее о том, [как сокращать HTML-код.](http://sitedesk.net/redirect.php?url=https%3A%2F%2Fdevelopers.google.com%2Fspeed%2Fdocs%2Finsights%2FMinifyResources)

# **Сократите JavaScript**

Код JavaScript сокращен. Подробнее о том, [как сокращать код JavaScript.](http://sitedesk.net/redirect.php?url=https%3A%2F%2Fdevelopers.google.com%2Fspeed%2Fdocs%2Finsights%2FMinifyResources)

## **Оптимизируйте загрузку видимого контента**

Содержание верхней части страницы оптимизировано для быстрого отображения. Подробнее о том, [как обеспечить быстрое отображение видимой части страницы](http://sitedesk.net/redirect.php?url=https%3A%2F%2Fdevelopers.google.com%2Fspeed%2Fdocs%2Finsights%2FPrioritizeVisibleContent).

# **96 / 100** Удобство для пользователей

 **Исправьте по возможности:** 

# **Адаптируйте размер контента для области просмотра**

Ширина страницы превышает ширину области просмотра, из-за чего пользователям придется прокручивать ее по горизонтали. [Адаптируйте контент для области просмотра,](http://sitedesk.net/redirect.php?url=https%3A%2F%2Fdevelopers.google.com%2Fspeed%2Fdocs%2Finsights%2FSizeContentToViewport) чтобы сделать свой сайт удобнее.

Ширина страницы составляет 422 CSS-пикс., а области просмотра – всего 412 CSS-пикс. Эти элементы находятся вне области просмотра:

• Элемент <div class="large-12 columns">0 ₫0 Mặt hàng(s)</div> находится вне области просмотра.

## **Увеличьте размер активных элементов на странице**

Некоторые ссылки и кнопки на страницах вашего сайта слишком малы, и поэтому пользователям устройств с сенсорными экранами может быть неудобно нажимать на них. [Увеличьте активные элементы,](http://sitedesk.net/redirect.php?url=https%3A%2F%2Fdevelopers.google.com%2Fspeed%2Fdocs%2Finsights%2FSizeTapTargetsAppropriately) чтобы сделать свой сайт удобнее.

Указанные ниже активные элементы расположены слишком близко к соседним. Увеличьте расстояние между ними.

- Активный элемент <a href="https://m.face...uoctien.com%2F" class=" 1drp 5lv6">Thiết Bi Vê Si...Kim Quốc Tiến</a> находится слишком близко к другим активным элементам  $(1).$
- Активный элемент <div id="u 0 2" class="pluginConnectButton">Нравится СтраницаНравится</div> находится слишком близко к другим активным элементам

#### **Мобильный телефон**

(1).

 **Выполнено правил: 3** 

#### **Откажитесь от плагинов**

На вашем сайте не используются плагины, поэтому контент доступен максимально широкому кругу пользователей. Подробнее о том, [почему следует отказаться от плагинов](http://sitedesk.net/redirect.php?url=https%3A%2F%2Fdevelopers.google.com%2Fspeed%2Fdocs%2Finsights%2FAvoidPlugins)…

# **Настройте область просмотра**

На ваших страницах область просмотра, заданная с помощью тега viewport, адаптируется по размеру экрана. Это значит, что ваш сайт правильно отображается на всех устройствах. Подробнее о [настройке области просмотра…](http://sitedesk.net/redirect.php?url=https%3A%2F%2Fdevelopers.google.com%2Fspeed%2Fdocs%2Finsights%2FConfigureViewport)

**Используйте удобочитаемые размеры шрифтов**

Размер шрифта и высота строк на вашем сайте позволяют удобно читать текст. Подробнее...

#### **Персональный компьютер**

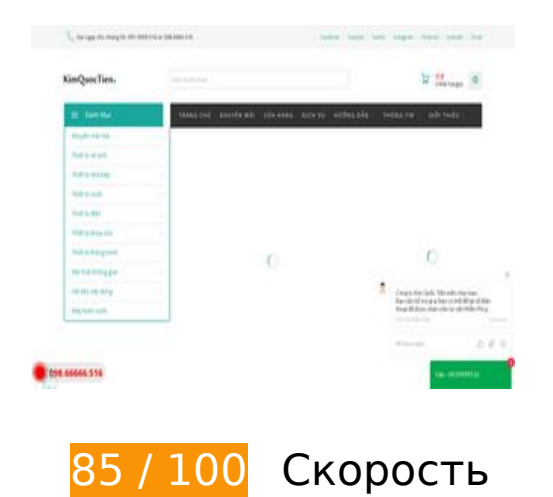

# **Персональный компьютер**

# **Исправьте по возможности:**

## **Используйте кеш браузера**

Если указывать в заголовках HTTP дату или срок действия статических ресурсов, браузер будет загружать уже полученные ранее ресурсы с локального диска, а не из Интернета.

[Используйте кеш браузера](http://sitedesk.net/redirect.php?url=https%3A%2F%2Fdevelopers.google.com%2Fspeed%2Fdocs%2Finsights%2FLeverageBrowserCaching) для следующих ресурсов:

- https://kimquoctien.com/wp-json/contact-form-7/v1/contact-forms/11678/refill (не указан срок действия)
- https://www.google.com/maps/vt?pb=!1m4!1m3!1i16!2i52201!3i30788!1m4!1m3!1i16!2i52 201!3i30789!1m4!1m3!1i16!2i52202!3i30788!1m4!1m3!1i16!2i52202!3i30789!2m3!1e0!2s m!3i450158054!2m40!1e2!2sspotlight!5i1!8m36!1m8!12m7!10b0!12splaceholder!19m3!1b 0!2zNSw2LDI0LDQ1LDc1LDkz!3s0x0%3A0x8b88644931a932c4!20e1!2m6!1s0x3175278fae af426f%3A0x8b88644931a932c4!2zS2ltIFF14buRYyBUaeG6v24!4m2!3d10.8076977!4d106. 7527845!5e0!11e11!13m14!2sa!14b1!18m7!5b0!6b0!8b0!9b0!10b0!11b0!12b1!22m3!6e2! 7e3!8e2!19u14!19u29!19u50!19u53!3m9!2sru!3sUS!5e289!12m1!1e68!12m3!1e37!2m1!1 ssmartmaps!4e3!12m1!5b1!23i4111425&client=google-maps-embed&token=50855 (43 секунды)
- https://www.google.com/maps/vt?pb=!1m5!1m4!1i16!2i52201!3i30788!4i256!2m3!1e0!2sm !3i450158054!2m40!1e2!2sspotlight!5i1!8m36!1m8!12m7!10b0!12splaceholder!19m3!1b0! 2zNSw2LDI0LDQ1LDc1LDkz!3s0x0%3A0x8b88644931a932c4!20e1!2m6!1s0x3175278faeaf 426f%3A0x8b88644931a932c4!2zS2ltIFF14buRYyBUaeG6v24!4m2!3d10.8076977!4d106.75 27845!5e0!11e11!13m14!2sa!14b1!18m7!5b0!6b0!8b0!9b0!10b0!11b0!12b1!22m3!6e2!7e 3!8e2!19u14!19u29!19u50!19u53!3m9!2sru!3sUS!5e289!12m1!1e68!12m3!1e37!2m1!1ss martmaps!4e0!23i4111425&client=google-maps-embed&token=121387 (43 секунды)
- https://www.google.com/maps/vt?pb=!1m5!1m4!1i16!2i52201!3i30789!4i256!2m3!1e0!2sm !3i450158054!2m40!1e2!2sspotlight!5i1!8m36!1m8!12m7!10b0!12splaceholder!19m3!1b0! 2zNSw2LDI0LDQ1LDc1LDkz!3s0x0%3A0x8b88644931a932c4!20e1!2m6!1s0x3175278faeaf 426f%3A0x8b88644931a932c4!2zS2ltIFF14buRYyBUaeG6v24!4m2!3d10.8076977!4d106.75 27845!5e0!11e11!13m14!2sa!14b1!18m7!5b0!6b0!8b0!9b0!10b0!11b0!12b1!22m3!6e2!7e 3!8e2!19u14!19u29!19u50!19u53!3m9!2sru!3sUS!5e289!12m1!1e68!12m3!1e37!2m1!1ss martmaps!4e0!23i4111425&client=google-maps-embed&token=14251 (43 секунды)
- https://www.google.com/maps/vt?pb=!1m5!1m4!1i16!2i52202!3i30788!4i256!2m3!1e0!2sm !3i450158018!2m40!1e2!2sspotlight!5i1!8m36!1m8!12m7!10b0!12splaceholder!19m3!1b0! 2zNSw2LDI0LDQ1LDc1LDkz!3s0x0%3A0x8b88644931a932c4!20e1!2m6!1s0x3175278faeaf 426f%3A0x8b88644931a932c4!2zS2ltIFF14buRYyBUaeG6v24!4m2!3d10.8076977!4d106.75 27845!5e0!11e11!13m14!2sa!14b1!18m7!5b0!6b0!8b0!9b0!10b0!11b0!12b1!22m3!6e2!7e 3!8e2!19u14!19u29!19u50!19u53!3m9!2sru!3sUS!5e289!12m1!1e68!12m3!1e37!2m1!1ss martmaps!4e0!23i4111425&client=google-maps-embed&token=12811 (43 секунды)
- https://www.google.com/maps/vt?pb=!1m5!1m4!1i16!2i52202!3i30789!4i256!2m3!1e0!2sm !3i450158018!2m40!1e2!2sspotlight!5i1!8m36!1m8!12m7!10b0!12splaceholder!19m3!1b0! 2zNSw2LDI0LDQ1LDc1LDkz!3s0x0%3A0x8b88644931a932c4!20e1!2m6!1s0x3175278faeaf

426f%3A0x8b88644931a932c4!2zS2ltIFF14buRYyBUaeG6v24!4m2!3d10.8076977!4d106.75 27845!5e0!11e11!13m14!2sa!14b1!18m7!5b0!6b0!8b0!9b0!10b0!11b0!12b1!22m3!6e2!7e 3!8e2!19u14!19u29!19u50!19u53!3m9!2sru!3sUS!5e289!12m1!1e68!12m3!1e37!2m1!1ss martmaps!4e0!23i4111425&client=google-maps-embed&token=36746 (43 секунды)

- https://www.googletagmanager.com/gtm.js?id=GTM-M6PLHVT (15 минут)
- https://maps.googleapis.com/maps/api/js?client=google-mapsembed&paint\_origin=&libraries=geometry,search&v=3.exp&language=ru (30 минут)
- https://www.google-analytics.com/analytics.js (2 часа)
- https://embed.tawk.to/5bf7708f40105007f3793c3d/default (4 часа)

# **Удалите код JavaScript и CSS, блокирующий отображение верхней части страницы**

Количество блокирующих скриптов на странице: 7. Количество блокирующих ресурсов CSS на странице: 14. Они замедляют отображение контента.

Все содержание верхней части страницы отображается только после загрузки указанных далее ресурсов. Попробуйте отложить загрузку этих ресурсов, загружать их асинхронно или встроить их самые важные компоненты непосредственно в код HTML.

[Удалите код JavaScript, препятствующий отображению:](http://sitedesk.net/redirect.php?url=https%3A%2F%2Fdevelopers.google.com%2Fspeed%2Fdocs%2Finsights%2FBlockingJS)

- https://kimquoctien.com/min/css\_async.js
- https://kimquoctien.com/wp-includes/js/jquery/jquery.js
- https://kimquoctien.com/min/b97b1.js
- https://kimquoctien.com/min/a8156.js
- https://kimquoctien.com/min/bf70a.js
- https://kimquoctien.com/min/fc765.js
- https://kimquoctien.com/min/b7038.js

[Оптимизируйте работу CSS](http://sitedesk.net/redirect.php?url=https%3A%2F%2Fdevelopers.google.com%2Fspeed%2Fdocs%2Finsights%2FOptimizeCSSDelivery) на следующих ресурсах:

- https://kimquoctien.com/min/9381c.css
- https://kimquoctien.com/min/9a22a.css

#### **Персональный компьютер**

- https://kimquoctien.com/min/fd611.css
- https://kimquoctien.com/min/d53ed.css
- https://kimquoctien.com/min/e0290.css
- https://kimquoctien.com/min/1b30d.css
- https://kimquoctien.com/min/a9327.css
- https://kimquoctien.com/min/ef79d.css
- https://kimquoctien.com/min/33230.css
- https://kimquoctien.com/min/09b98.css
- https://kimquoctien.com/min/5bc74.css
- https://kimquoctien.com/min/91f89.css
- https://kimquoctien.com/min/5963e.css
- https://kimquoctien.com/min/b0cab.css

# **Оптимизируйте изображения**

Правильный формат и сжатие изображений позволяет сократить их объем.

[Оптимизируйте следующие изображения,](http://sitedesk.net/redirect.php?url=https%3A%2F%2Fdevelopers.google.com%2Fspeed%2Fdocs%2Finsights%2FOptimizeImages) чтобы уменьшить их размер на 25,8 КБ (35 %).

- Сжатие страницы https://static.xx.fbcdn.net/rsrc.php/v3/yz/r/io3srdgQDB-.png уменьшит ее размер на 10 КБ (44 %).
- Сжатие страницы https://static.xx.fbcdn.net/rsrc.php/v3/yX/r/Kvo5FesWVKX.png уменьшит ее размер на 6,8 КБ (37 %).
- Сжатие страницы https://static.xx.fbcdn.net/rsrc.php/v3/y1/r/D\_\_hj-r-65c.png уменьшит ее размер на 4,6 КБ (40 %).
- Сжатие страницы https://scontent-mia3-2.xx.fbcdn.net/v/t1.0-0/p100x100/50397994\_2907 32488252034 944431766150578176 n.jpg? nc cat=102& nc ht=scontentmia3-2.xx&oh=3ddfac4b94652987edfa377a7e91f772&oe=5CC57D89 уменьшит ее размер на 1 010 Б (42 %).
- Сжатие страницы https://scontent-mia3-2.xx.fbcdn.net/v/t1.0-0/s130x130/49622906\_2907 32464918703 1790655617564672000 n.jpg? nc cat=107& nc ht=scontentmia3-2.xx&oh=74dcd1b055bed9173c31bb8e8d282f7c&oe=5CB4E2F0 уменьшит ее размер на 918 Б (22 %).
- Сжатие страницы https://scontent-mia3-2.xx.fbcdn.net/v/t1.0-0/s160x160/49947103\_2907 32454918704 4664519957323710464 n.jpg? nc cat=108& nc ht=scontentmia3-2.xx&oh=bad146a77d605404359d2424706b6b12&oe=5CC0E801 уменьшит ее размер на 913 Б (21 %).
- Сжатие страницы https://scontent-mia3-2.xx.fbcdn.net/v/t15.13418-10/p160x160/3895360 8 300452120540109 8336886101151055872 n.jpg? nc cat=109& nc ht=scontentmia3-2.xx&oh=4d073f627a1175d9d6327ce383b6ffda&oe=5CC26B5C уменьшит ее размер на 844 Б (12 %).
- Сжатие страницы https://scontent-mia3-2.xx.fbcdn.net/v/t1.0-1/p50x50/38250016\_223358 978322719 1702900437750906880 n.jpg? nc cat=109& nc ht=scontentmia3-2.xx&oh=5d7519d6dce654b4dc05dce1e3d3c7a7&oe=5CD4F222 уменьшит ее размер на 416 Б (26 %).
- Сжатие страницы https://static.xx.fbcdn.net/rsrc.php/v3/yN/r/WgFKRx0VFOG.png уменьшит ее размер на 279 Б (22 %).
- Сжатие страницы https://static.xx.fbcdn.net/rsrc.php/v3/yH/r/yNvz5xtKREW.png уменьшит ее размер на 109 Б (20 %).

# **• Выполнено правил: 7**

# **Не используйте переадресацию с целевой страницы**

На вашей странице нет переадресаций. Подробнее о том, [как избегать переадресаций на](http://sitedesk.net/redirect.php?url=https%3A%2F%2Fdevelopers.google.com%2Fspeed%2Fdocs%2Finsights%2FAvoidRedirects) [целевых страницах.](http://sitedesk.net/redirect.php?url=https%3A%2F%2Fdevelopers.google.com%2Fspeed%2Fdocs%2Finsights%2FAvoidRedirects)

## **Включите сжатие**

Сжатие включено. Подробнее о том, [как включить сжатие](http://sitedesk.net/redirect.php?url=https%3A%2F%2Fdevelopers.google.com%2Fspeed%2Fdocs%2Finsights%2FEnableCompression).

## **Сократите время ответа сервера**

Ваш сервер ответил быстро. Подробнее о том, [как сократить время ответа сервера.](http://sitedesk.net/redirect.php?url=https%3A%2F%2Fdevelopers.google.com%2Fspeed%2Fdocs%2Finsights%2FServer)

**Сократите CSS**

Код CSS сокращен. Подробнее о том, [как сокращать код CSS.](http://sitedesk.net/redirect.php?url=https%3A%2F%2Fdevelopers.google.com%2Fspeed%2Fdocs%2Finsights%2FMinifyResources)

# **Сократите HTML**

HTML-код сокращен. Подробнее о том, [как сокращать HTML-код.](http://sitedesk.net/redirect.php?url=https%3A%2F%2Fdevelopers.google.com%2Fspeed%2Fdocs%2Finsights%2FMinifyResources)

# **Сократите JavaScript**

Код JavaScript сокращен. Подробнее о том, [как сокращать код JavaScript.](http://sitedesk.net/redirect.php?url=https%3A%2F%2Fdevelopers.google.com%2Fspeed%2Fdocs%2Finsights%2FMinifyResources)

## **Оптимизируйте загрузку видимого контента**

Содержание верхней части страницы оптимизировано для быстрого отображения. Подробнее о том, [как обеспечить быстрое отображение видимой части страницы](http://sitedesk.net/redirect.php?url=https%3A%2F%2Fdevelopers.google.com%2Fspeed%2Fdocs%2Finsights%2FPrioritizeVisibleContent).